Eric Roberts<br>
CS 106B<br>
Handout #46<br>
March 1.201

March 1, 2013

## Inheritance in C++

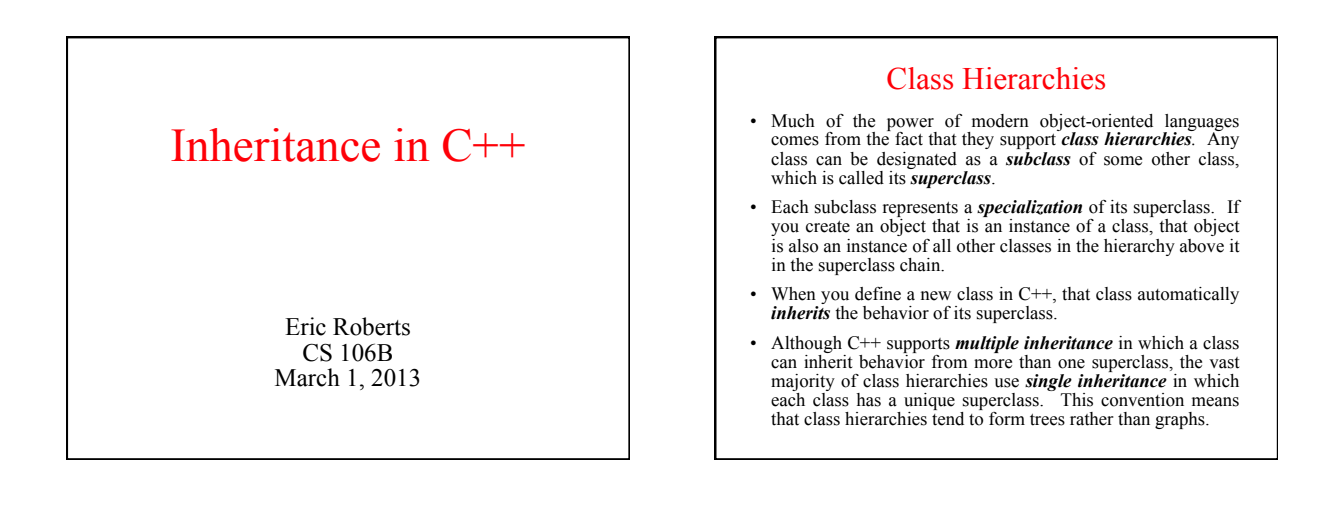

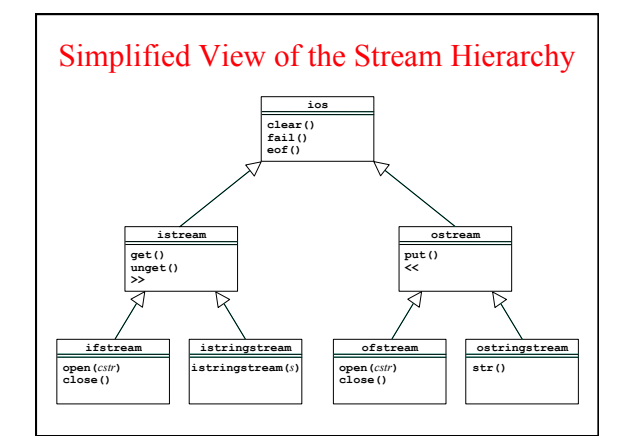

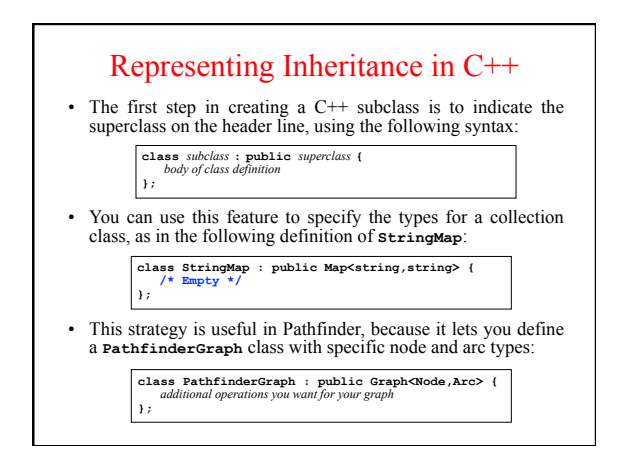

## Differences between Java and C++ In Java, defining a subclass method automatically overrides the definition of that method in its superclass. In  $C++$ , you have to explicitly allow for overriding by marking the method prototype with the keyword **virtual**.

- In Java, all objects are allocated dynamically on the heap. In C++, objects live either on the heap or on the stack. Heap objects are created using the keyword **new** and are referred to by their address. Stack objects take a fixed amount of space determined by the number and size of the instance variables.
- = In Java, it is always legal to assign an object of a subclass to a variable declared to be its superclass. While that operation is technically legal in C++, it rarely does what you want, because C++ throws away any fields in the assigned object that don't<br>fit into the superclass. This behavior is called *slicing*. By contrast, it is always legal to assign *pointers* to objects.

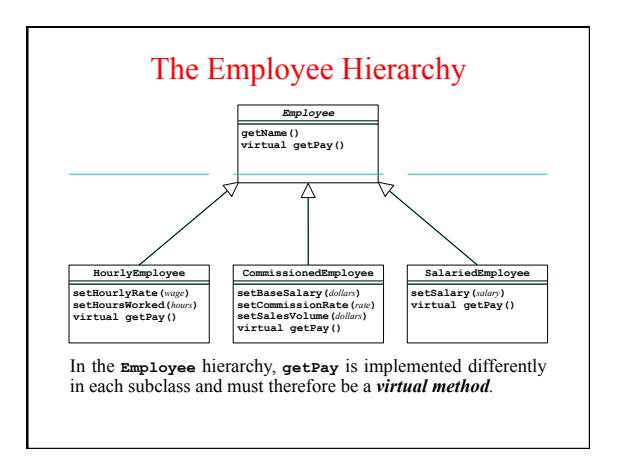

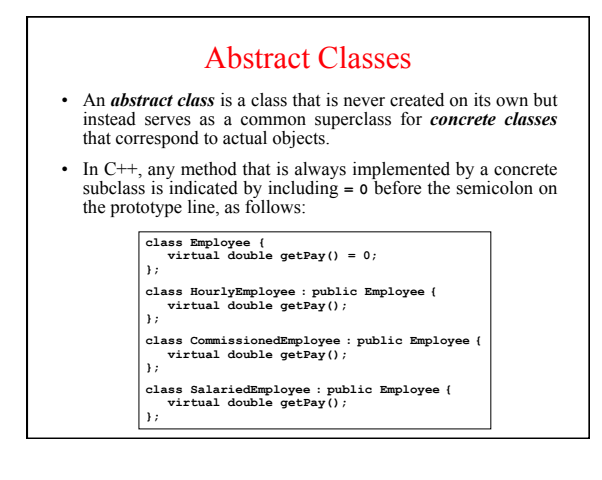

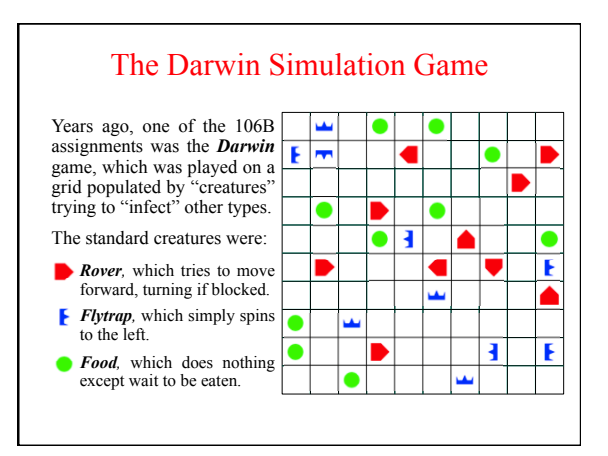

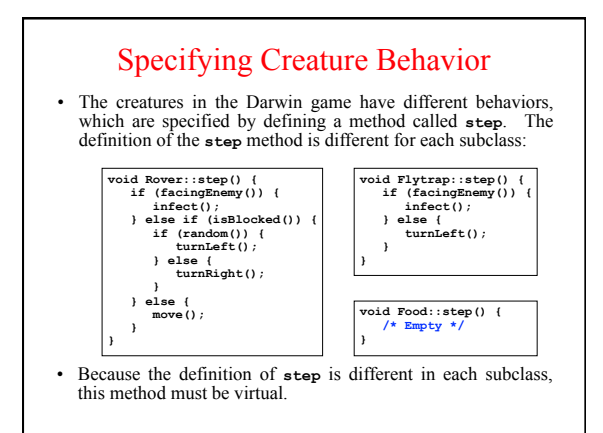

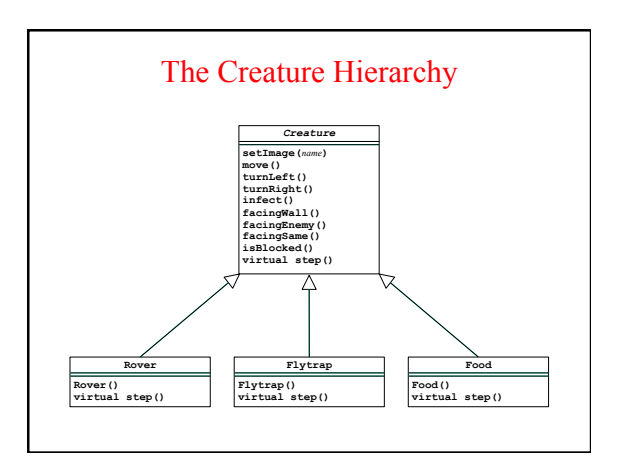

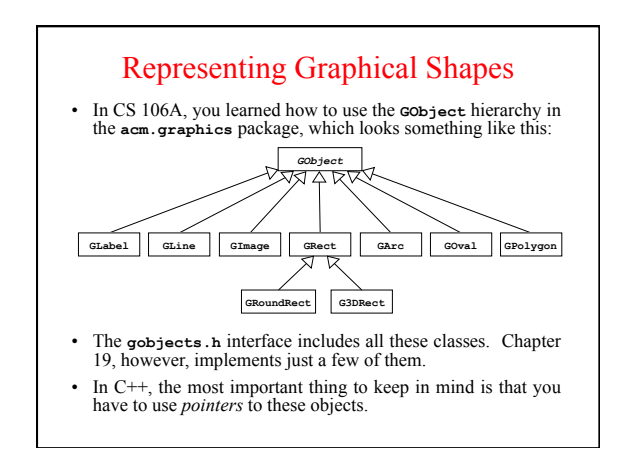

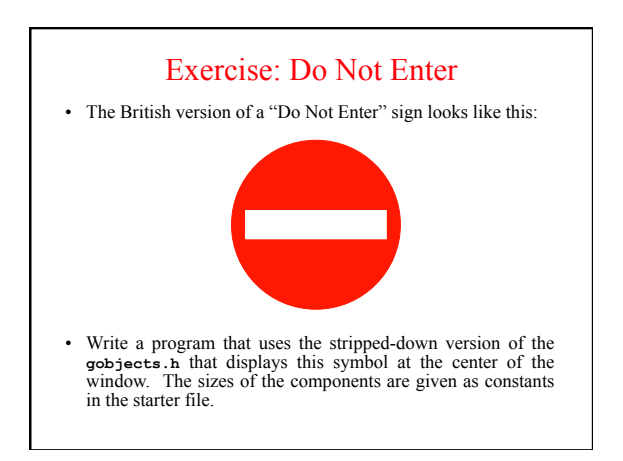

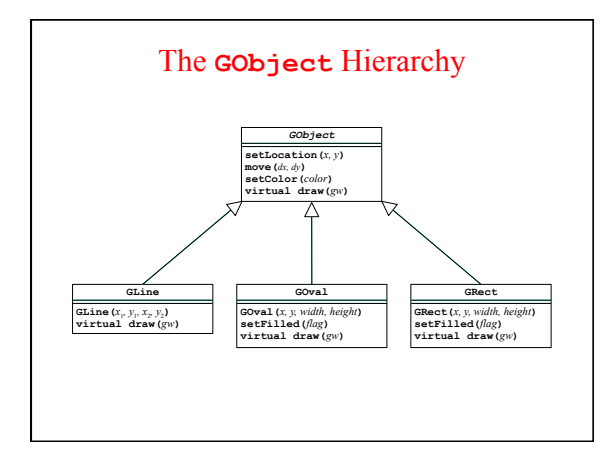

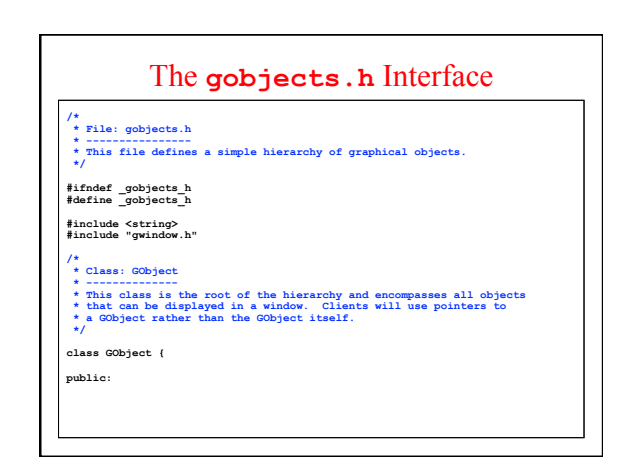

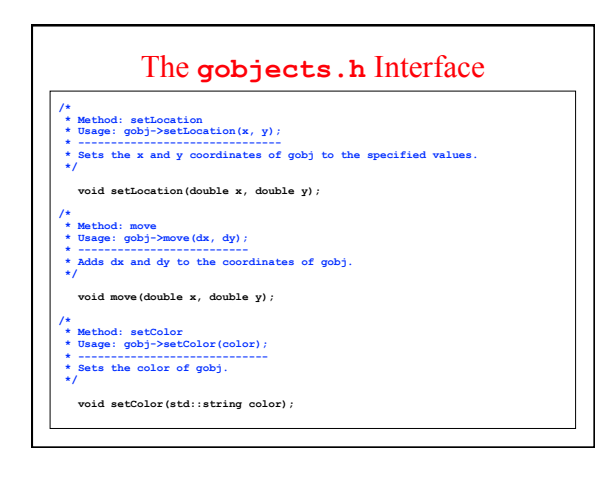

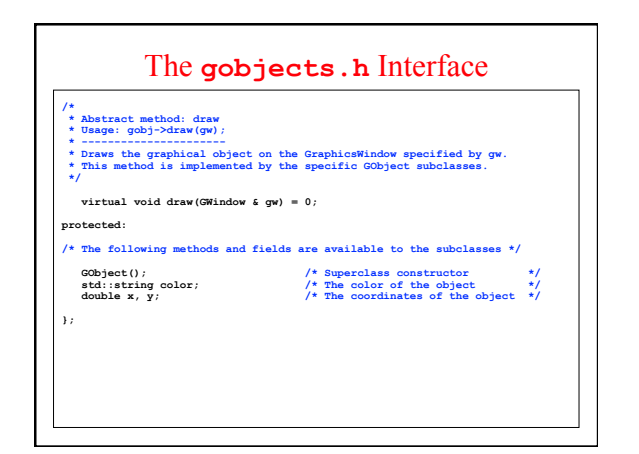

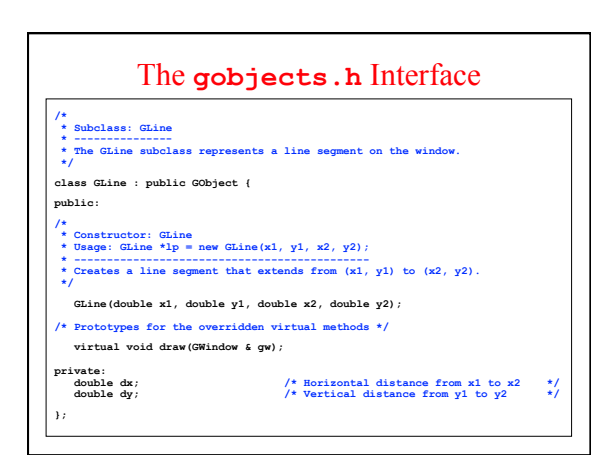

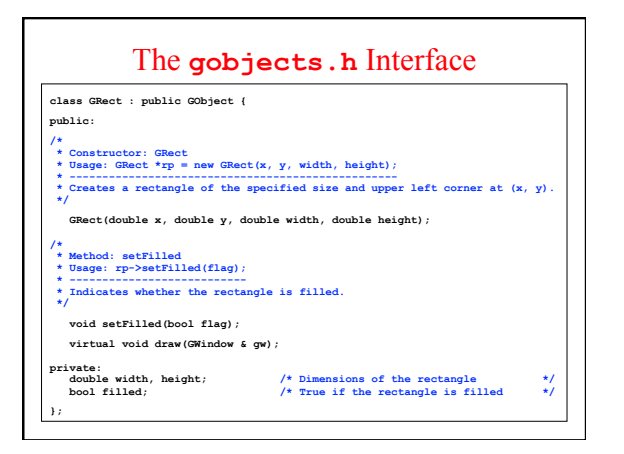

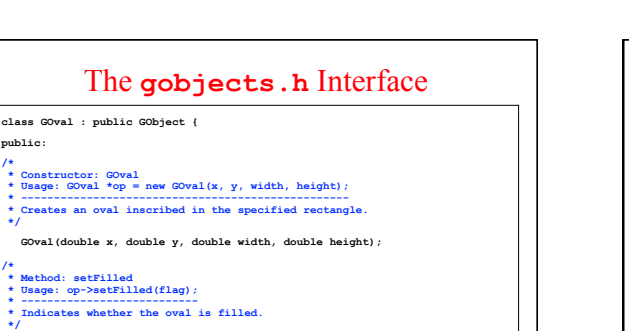

**public:** 

**};** 

 **void setFilled(bool flag); virtual void draw(GWindow & gw);** 

private:<br>double width, height;<br>bool filled;

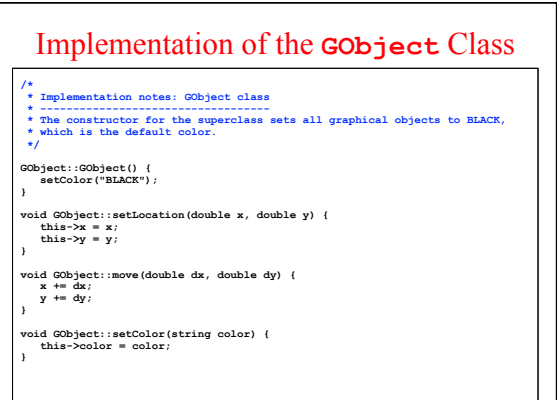

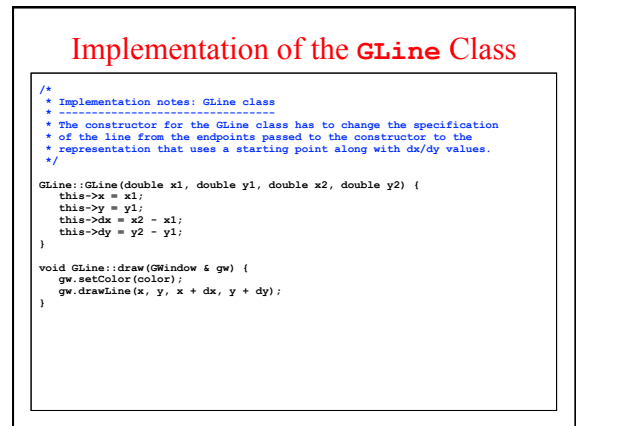

**double width, height;** /\* Dimensions of the bounding rectangle \*/<br>
bool filled; /\* True if the oval is filled \*/

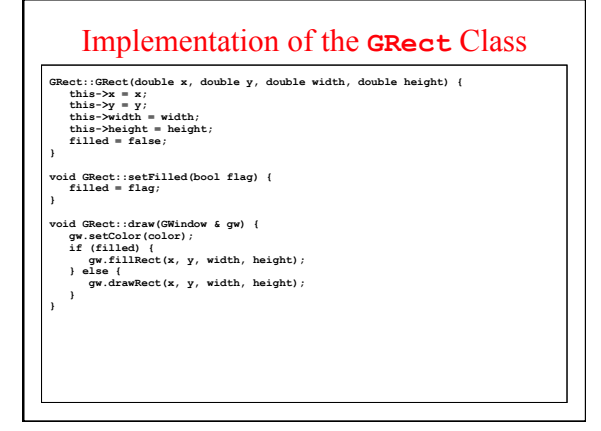

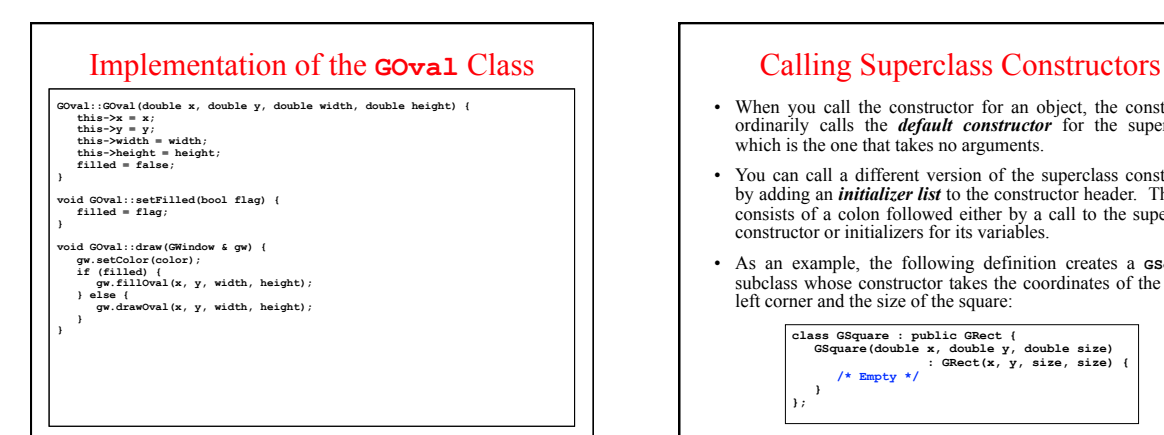

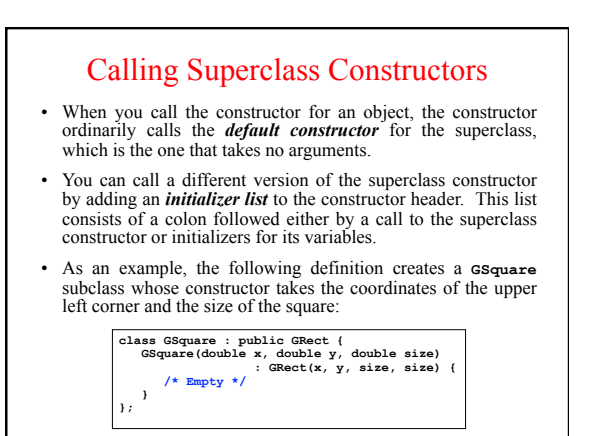